<span id="page-0-0"></span>DESDEO: the open source framework for interactive multiobjective optimization—recent advancements and future plans

#### Giovanni Misitano<sup>1</sup> Bhupinder Singh Saini<sup>1</sup> Bekir Afsar <sup>1</sup> Babooshka Shavazipour<sup>1</sup> Giomara Lárraga<sup>1</sup> Kaisa Miettinen<sup>1</sup>

 $1$ University of Jyväskylä (Faculty of Information Technology), The Multiobjective Optimization Group

#### August 25, 2023

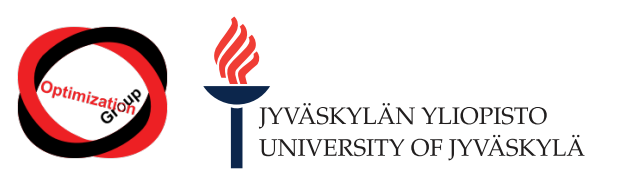

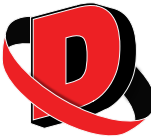

G. Misitano (JYU) [DESDEO](#page-46-0)

- I am Giovanni Misitano, a doctoral researcher from the Multiobjective Optimization Group at the University of Jyväskylä.
- $\bullet$  I am one of the main developers of DESDEO.
- For more info, visit my homepage: <http://giovanni.misitano.xyz>.
- You may also find me on [LinkedIn](https://www.linkedin.com/in/misitano/) and GitHub ([gialmisi](https://github.com/gialmisi)).

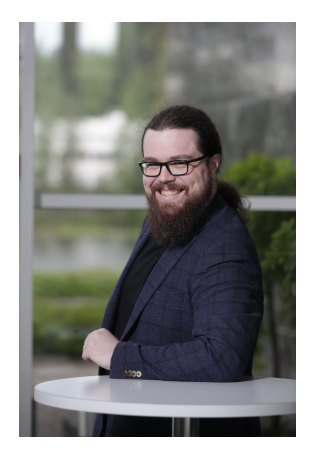

# In this talk

#### **[Motivation](#page-3-0)**

## 2 [Background](#page-6-0)

# **[DESDEO](#page-10-0)**

- **•** [Core packages](#page-15-0)
- [Beyond the core packages](#page-22-0)

#### [Recent advancements](#page-23-0)

- **o** [The web API](#page-25-0)
- **O** [User interface: Problem definition](#page-26-0)

## 5 [Going forward](#page-37-0)

- [Minimum viable product](#page-38-0)
- **•** [Future steps](#page-40-0)

# <span id="page-3-0"></span>**Motivation**

#### 1 [Motivation](#page-3-0)

#### **[Background](#page-6-0)**

# **[DESDEO](#page-10-0)**

- **[Core packages](#page-15-0)**
- [Beyond the core packages](#page-22-0)

#### [Recent advancements](#page-23-0)

- **[The web API](#page-25-0)**
- [User interface: Problem definition](#page-26-0)

#### 5 [Going forward](#page-37-0)

- **[Minimum viable product](#page-38-0)**
- **•** [Future steps](#page-40-0)

- Multiobjective optimization problems have many, often mathematically incomparable optimal solutions.
- The best solution is subjective and depends on the preferences of the *decision maker*.
- We lack proper software and tools to support decision-making and decision makers in interactive multiobjective optimization.

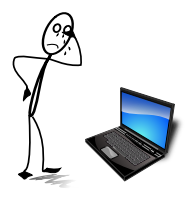

- We propose DESDEO to tackle this lack of software plaguing especially interactive multiobjective optimization.
- We will learn more about DESDEO soon!

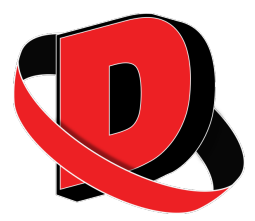

# <span id="page-6-0"></span>**Background**

#### **[Motivation](#page-3-0)**

## 2 [Background](#page-6-0)

# **[DESDEO](#page-10-0)**

- **[Core packages](#page-15-0)**
- [Beyond the core packages](#page-22-0)

#### [Recent advancements](#page-23-0)

- **[The web API](#page-25-0)**
- [User interface: Problem definition](#page-26-0)

#### 5 [Going forward](#page-37-0)

- **[Minimum viable product](#page-38-0)**
- **•** [Future steps](#page-40-0)

## Multiobjective optimization problems

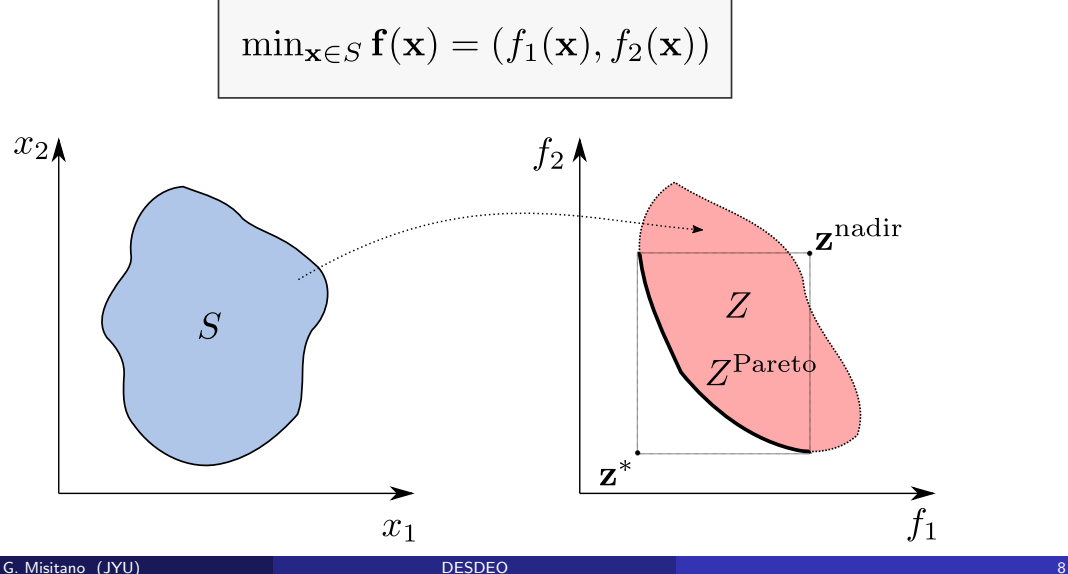

# Solving multiobjective optimization problems

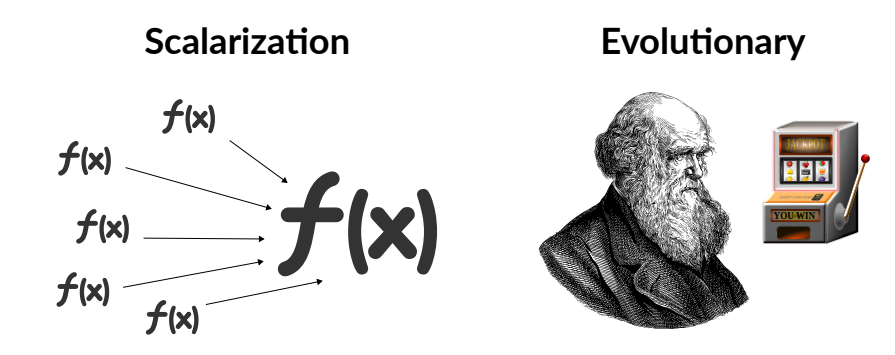

#### ...and others as well!

## Interactive multiobjective optimization

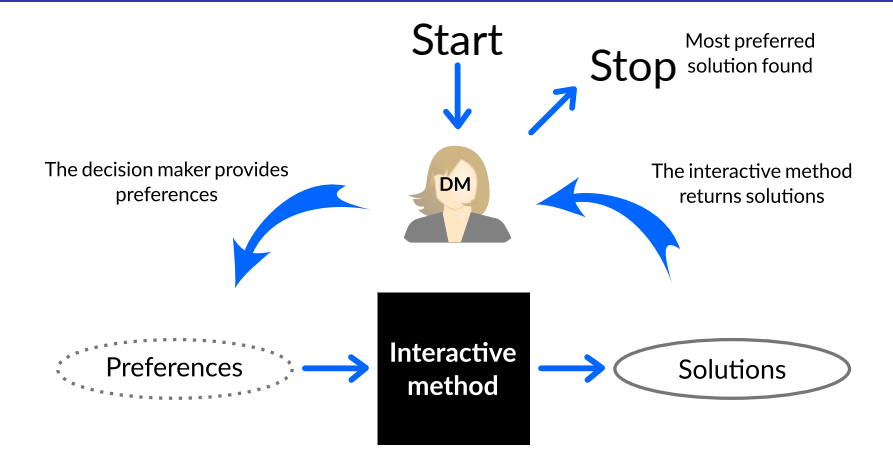

# <span id="page-10-0"></span>DESDEO

#### **[Motivation](#page-3-0)**

## **[Background](#page-6-0)**

# 3 [DESDEO](#page-10-0)

- **•** [Core packages](#page-15-0)
- [Beyond the core packages](#page-22-0)

#### [Recent advancements](#page-23-0)

- **[The web API](#page-25-0)**
- [User interface: Problem definition](#page-26-0)

## 5 [Going forward](#page-37-0)

- **[Minimum viable product](#page-38-0)**
- **•** [Future steps](#page-40-0)

- $\mathsf{DESDEO}^1$  is a modular and open source <code>Python</code> framework for interactive multiobjective optimization.
- DESDEO's core packages provide the algorithms and computational resources for interactive multiobjective optimization.
- Contains also packages for a web API (application programming interface) and web-based user interface.

<sup>&</sup>lt;sup>1</sup>G. Misitano, B. S. Saini, B. Afsar, B. Shavazipour, and K. Miettinen. "DESDEO: The Modular and Open Source Framework for Interactive Multiobjective **Optimization".** IEEE Access 9 (2021), pp. 148277-148295. poi: [10.1109/ACCESS.2021.3123825](https://doi.org/10.1109/ACCESS.2021.3123825).

- To have multiple interactive methods of various types under the same framework.
- To ease switching between different interactive methods.
- To ease the comparison of interactive methods.
- To have a documented framework.
- To ease experimenting with and applying different interactive methods.
- And more!

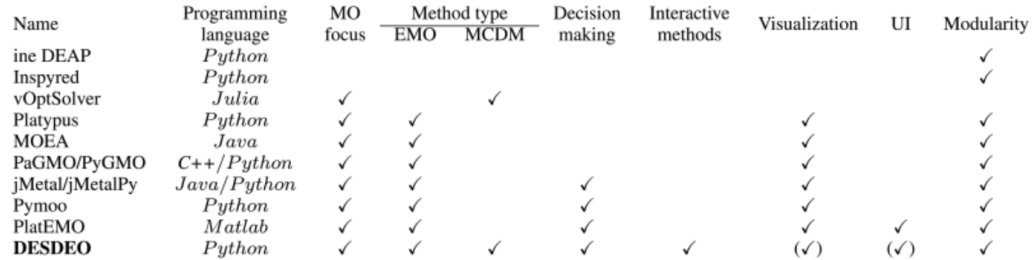

Figure: From the DESDEO paper<sup>2</sup>.

<sup>2</sup>G. Misitano, B. S. Saini, B. Afsar, B. Shavazipour, and K. Miettinen. "DESDEO: The Modular and Open Source Framework for Interactive Multiobjective Optimization". IEEE Access 9 (2021), pp. 148277–148295. doi: [10.1109/ACCESS.2021.3123825](https://doi.org/10.1109/ACCESS.2021.3123825).

• Scalarization-based methods can compute accurate Pareto optimal solutions, but only one at a time.

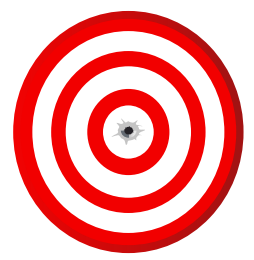

**•** Evolutionary methods can compute multiple solutions simultaneously, but their Pareto optimality cannot be guaranteed.

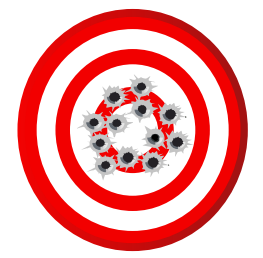

Hybridization: use an evolutionary method for a rough search and polish the result utilizing a scalarization-based method.

# <span id="page-15-0"></span>Core packages

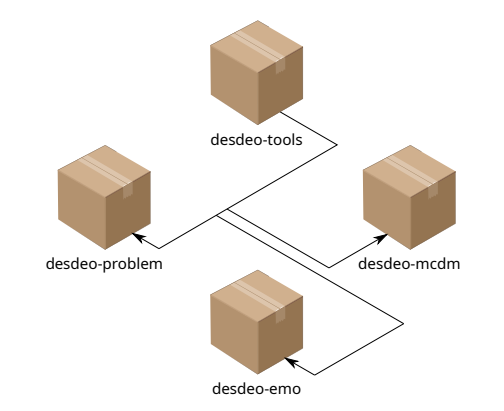

- Tools and utilities to model multiobjective optimization problems.
- Various pre-defined test problems.
- Tools to model problems based on data, i.e., surrogate models.

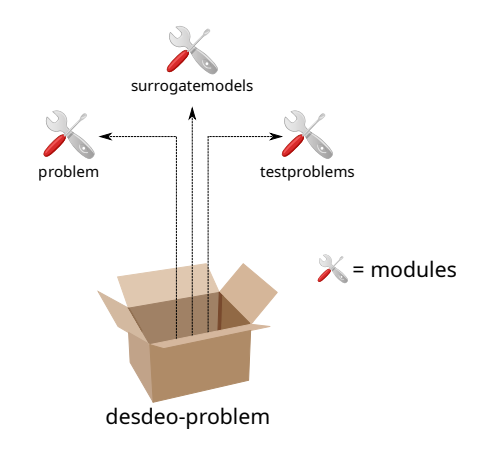

- (interfaces to) Single-objective optimization solvers.
- Tools to scalarize multiobjective optimization problems.
- **Tools to facilitate interaction between a** decision maker and an interactive method.
- Various mappings to transform multiobjective optimization problems.
- Other miscellaneous tools, e.g., routines to compute ideal and nadir points.

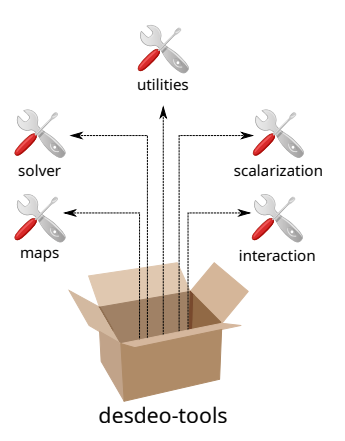

- Scalarization-based interactive methods, including trade-off free methods and navigation methods.
- Methods to approximate the Pareto optimal front.
- Various utilities needed in scalarization-based methods.

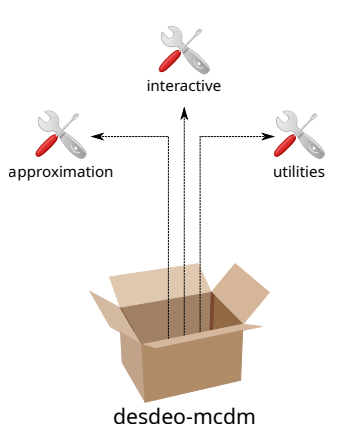

Some examples of interactive methods implemented in desdeo-mcdm include:

- Synchronous NIMBUS<sup>3</sup>,
- E-NAUTILUS<sup>4</sup>,
- NAUTILUS Navigator<sup>5</sup>, and
- The Reference Point Method<sup>6</sup>.

<sup>4</sup>Ana B. Ruiz, Karthik Sindhya, Kaisa Miettinen, Francisco Ruiz, and Mariano Luque. "E-NAUTILUS: A decision support system for complex multiobjective optimization problems based on the NAUTILUS method". European Journal of Operational Research 246.1 (2015), pp. 218–231. pol: [10.1016/j.ejor.2015.04.027](https://doi.org/10.1016/j.ejor.2015.04.027).

<sup>5</sup>Ana B. Ruiz, Francisco Ruiz, Kaisa Miettinen, Laura Delgado-Antequera, and Vesa Ojalehto. "NAUTILUS Navigator: free search interactive multiobjective optimization without trading-off". Journal of Global Optimization 74.2 (2019), pp. 213-231. DOI: [10.1007/s10898-019-00765-2](https://doi.org/10.1007/s10898-019-00765-2). URL: <https://doi.org/10.1007/s10898-019-00765-2>.

6 Andrzej P Wierzbicki. "A mathematical basis for satisficing decision making". Mathematical Modelling 3 (1982), pp. 391-405.

G. Misitano (JYU) [DESDEO](#page-0-0) 20

<sup>&</sup>lt;sup>3</sup>Kaisa Miettinen and Marko M. Mäkelä. "Synchronous approach in interactive multiobjective optimization". European Journal of Operational Research 170.3 (2006), pp. 909-922. poi: [10.1016/j.ejor.2004.07.052](https://doi.org/10.1016/j.ejor.2004.07.052).

- Evolutionary algorithms and operators to implement interactive methods.
- Tools to model populations for evolutionary algorithms.
- Surrogate models specific to evolutionary methods.
- Various utilities needed in evolutionary interactive methods.

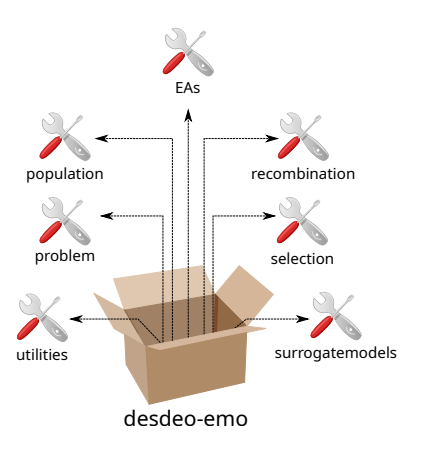

- Some examples of interactive methods implemented in desdeo-emo include:
	- $\mathsf{PBEA}^7$ , MOEA/D<sup>8</sup>, interactive RVEA<sup>9</sup>, interactive NSGA-III<sup>10</sup>, and an implementation of the  $PIS<sup>11</sup>$  paradigm.
- For how RVEA and NSGA-III have been made interactive, see $^{12}$ .

8 Qingfu Zhang and Hui Li. "MOEA/D: A Multiobjective Evolutionary Algorithm Based on Decomposition". IEEE Transactions on Evolutionary Computation 11.6 (2007), pp. 712-731. poi: [10.1109/TEVC.2007.892759](https://doi.org/10.1109/TEVC.2007.892759).

9Ran Cheng, Yaochu Jin, Markus Olhofer, and Bernhard Sendhoff. "A Reference Vector Guided Evolutionary Algorithm for Many-Objective Optimization". IEEE Transactions on Evolutionary Computation 20.5 (2016), pp. 773-791. DOI: [10.1109/TEVC.2016.2519378](https://doi.org/10.1109/TEVC.2016.2519378).

 $^{10}$ Kalyanmoy Deb and Himanshu Jain. "An Evolutionary Many-Objective Optimization Algorithm Using Reference-Point-Based Nondominated Sorting Approach, Part I: Solving Problems With Box Constraints". IEEE Transactions on Evolutionary Computation 18.4 (2014), pp. 577–601. pp. [10.1109/TEVC.2013.2281535](https://doi.org/10.1109/TEVC.2013.2281535).

<sup>11</sup> Bhupinder Singh Saini, Jussi Hakanen, and Kaisa Miettinen. "A New Paradigm in Interactive Evolutionary Multiobjective Optimization". Parallel Problem Solving from Nature – PPSN XVI. ed. by Thomas Bäck, Mike Preuss, André Deutz, Hao Wang, Carola Doerr, Michael Emmerich, and Heike Trautmann. Cham: Springer International Publishing, 2020, pp. 243–256.

 $^{12}$ Jussi Hakanen. Tinkle Chugh, Karthik Sindhya, Yaochu Jin, and Kaisa Miettinen. "Connections of reference vectors and different types of preference information in interactive multiobiective evolutionary algorithms". 2016 IEEE Symposium Series on Computational Intelligence (SSCI). Athens, Greece: IEEE. 2016, pp. 1–8. doi: [10.1109/SSCI.2016.7850220](https://doi.org/10.1109/SSCI.2016.7850220).

G. Misitano (JYU) [DESDEO](#page-0-0) 22

<sup>7</sup>Lothar Thiele, Kaisa Miettinen, Pekka J Korhonen, and Julian Molina. "A preference-based evolutionary algorithm for multi-objective optimization". Evolutionary computation 17.3 (2009), pp. 411–436.

- <span id="page-22-0"></span>• Core packages alone are not enough.
- We also need a modular framework for building user interfaces $^{13}.$
- **•** Interactive methods require unique visualizations.

 $^{13}$ Giomara Lárraga and Kaisa Miettinen. "Component-Based Thinking in Designing Interactive Multiobjective Evolutionary Methods". Proceedings of the Companion Conference on Genetic and Evolutionary Computation. GECCO '23 Companion. Lisbon, Portugal: Association for Computing Machinery, 2023, pp. 1693-1702. poi: [10.1145/3583133.3596307](https://doi.org/10.1145/3583133.3596307).

# <span id="page-23-0"></span>Recent advancements

#### **[Motivation](#page-3-0)**

#### **[Background](#page-6-0)**

## **[DESDEO](#page-10-0)**

- **[Core packages](#page-15-0)**
- [Beyond the core packages](#page-22-0)

#### [Recent advancements](#page-23-0)

- **o** [The web API](#page-25-0)
- **O** [User interface: Problem definition](#page-26-0)

#### 5 [Going forward](#page-37-0)

- [Minimum viable product](#page-38-0)
- **•** [Future steps](#page-40-0)

# The DESDEO ecosystem

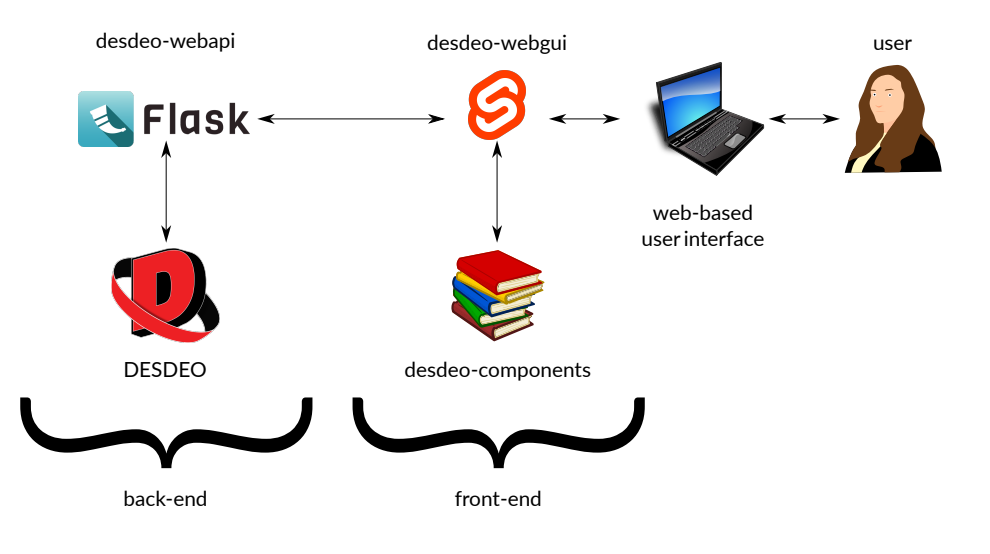

- <span id="page-25-0"></span>Allow utilizing the core packages from (almost) any software.
- User registration, session management, saving problems and solutions, and much more. . .
- Enables utilization of a proper database $^{14}$ .

<sup>&</sup>lt;sup>14</sup>Bhupinder Singh Saini, Giomara Lárraga, and Kaisa Miettinen. "Using a Database to Support Interactive Multiobjective Optimization, Visualization, and Analysis". Proceedings of the Companion Conference on Genetic and Evolutionary Computation. GECCO '23 Companion. Lisbon, Portugal: Association for Computing Machinery, 2023, pp. 1703-1711. poi: [10.1145/3583133.3596383](https://doi.org/10.1145/3583133.3596383).

- <span id="page-26-0"></span>Web-based interfaces offer good accessibility—user has no need to install anything locally.
- Many options and choices, especially when it comes to the visualization and display of information.
- Extensible and customizable by developers as well.

## User interface: Problem definition

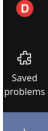

New problem

#### Enter a new problem

This interface can be used to enter a new multiobiective optimization problem and download it in a ISON format understood by the desdeo-problem library.

Note that this interface can't fully validate the entered data. You'll need to follow the instructions to make sure that desdeo-problem will accept the problem.

General instructions: ?

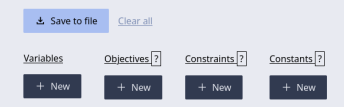

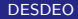

Logged in as a guest / Log out

## User interface: Problem definition

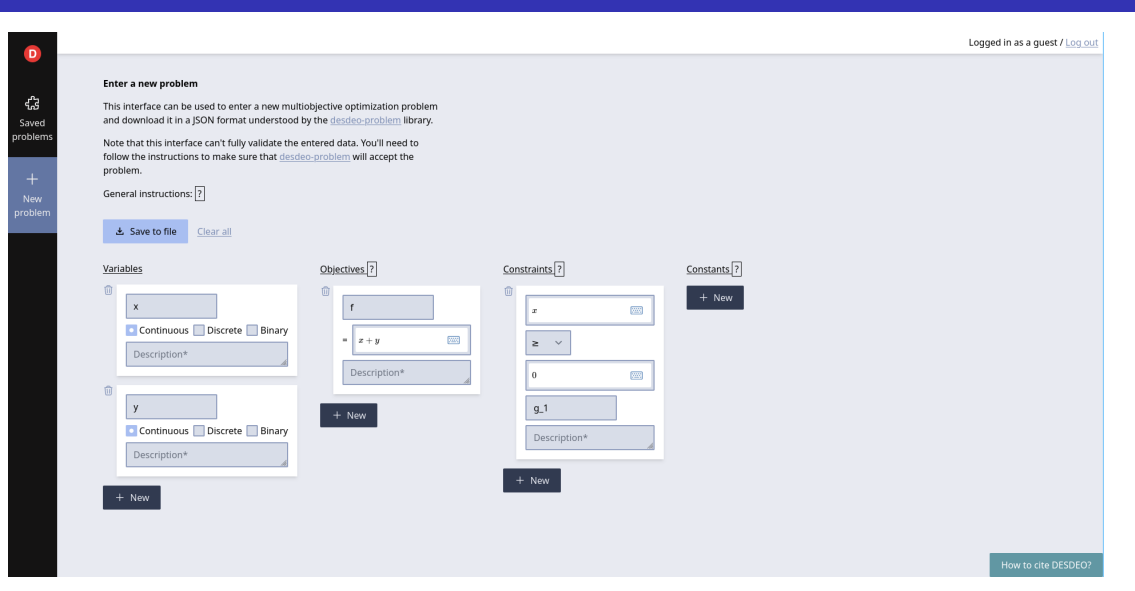

#### User interface: Pre-defined problems

 $\blacksquare$ Saver

problem

New problem 1. Select a problem 3. Solve the problem

Please select a problem. Then continue to selecting a solution method.

Your saved problems Problems provided by DESDEO

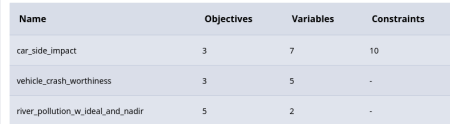

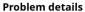

Name: river pollution w ideal and nadir

Objectives:

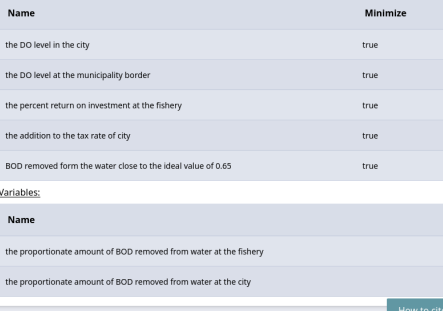

Longed in as a quest / Log out

## User interface: The reference point method

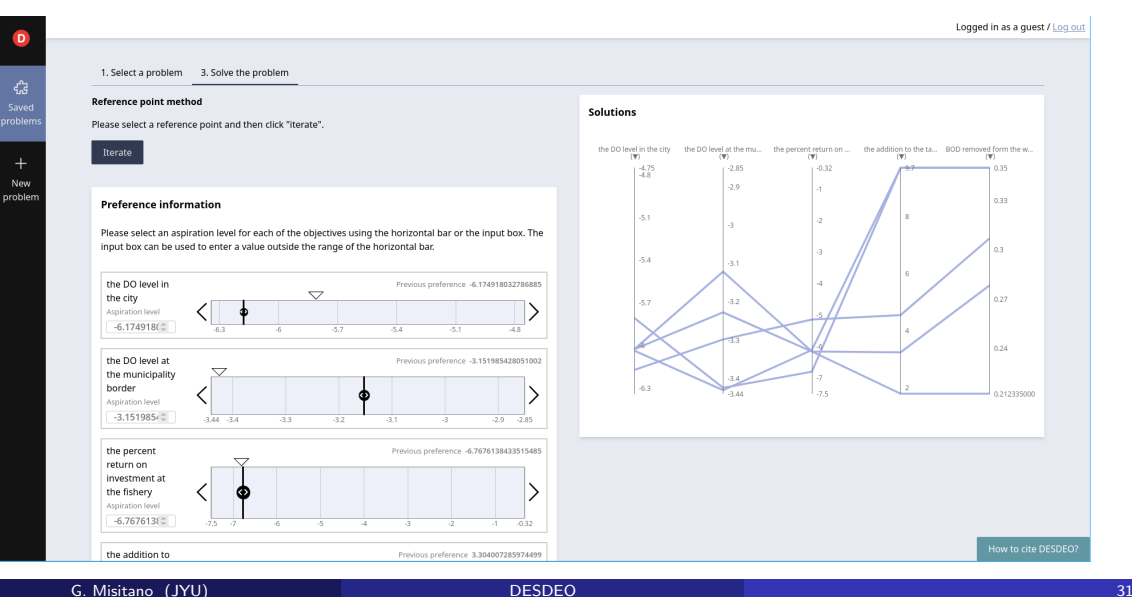

## Visualizations: Horizontal bars

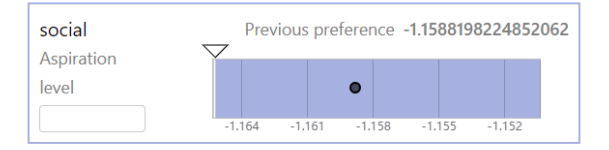

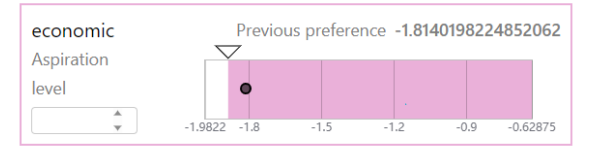

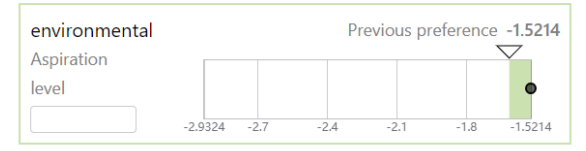

## Visualizations: Parallel axes

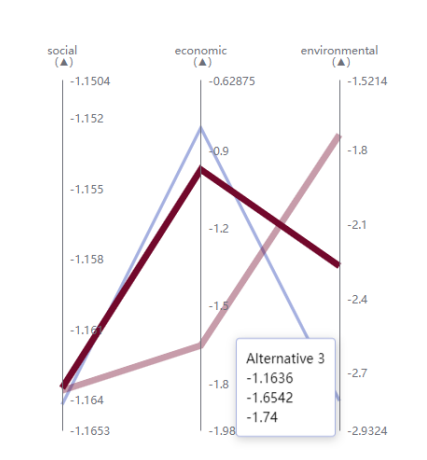

**Solutions** 

# Visualizations: Spider plot

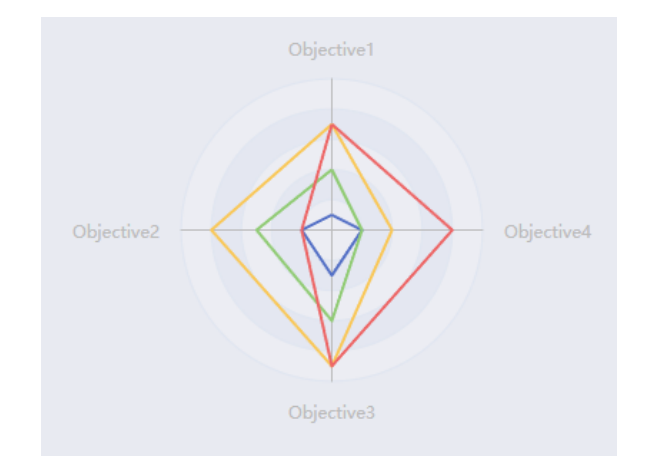

## Visualizations: Petal diagram

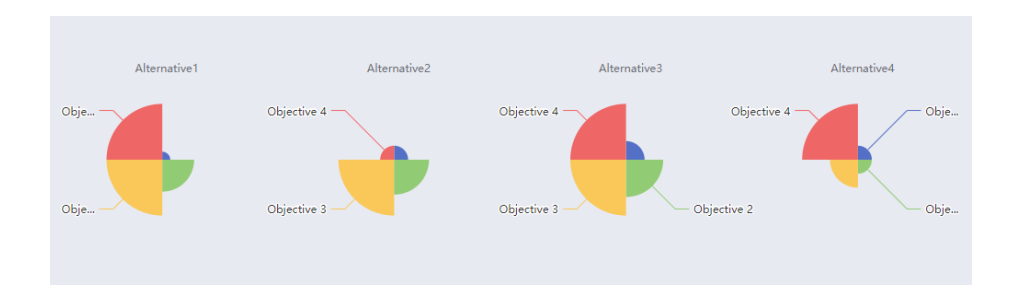

## Visualizations: Bar plot

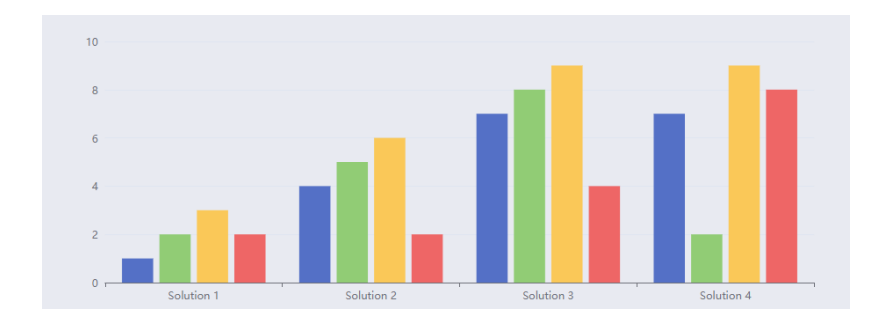

# Visualizations: Navigation bar

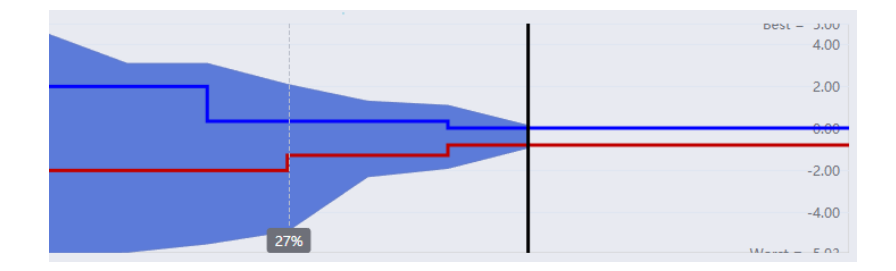

# <span id="page-37-0"></span>Going forward

#### **[Motivation](#page-3-0)**

#### **[Background](#page-6-0)**

# **[DESDEO](#page-10-0)**

- **[Core packages](#page-15-0)**
- [Beyond the core packages](#page-22-0)

#### [Recent advancements](#page-23-0)

- **[The web API](#page-25-0)**
- [User interface: Problem definition](#page-26-0)

## 5 [Going forward](#page-37-0)

- [Minimum viable product](#page-38-0)
- **•** [Future steps](#page-40-0)

<span id="page-38-0"></span>By the end of August, DESDEO will have:

- support for mixed-integer problems,
- a modern and modular web-based user interface.
- interfaces for different interactive methods (both scalarization-based and evolutionary),
- a database to store problems, solutions, and other data;
- **•** enhanced documentation.
- support for guest users (to let people quickly try out DESDEO with test problems),
- and more!

We have four summer trainees working tirelessly on delivering the minimum viable product this summer. Thanks to (in no particular order):

- Yan Shenheng,
- Eduard Ciriaco,
- Runo–Mikael Ojala, and
- Severi Nättilä!
- <span id="page-40-0"></span>Development of DESDEO will continue actively right after the minimum viable product.
- Some of the focal points going forward:
	- **•** group decision-making,
	- scenarios and deep uncertainty,
	- explanations and their visualization,
	- **•** better hybridization and switching of methods,
	- a and more!

#### <span id="page-41-0"></span>**[Motivation](#page-3-0)**

## **[Background](#page-6-0)**

# **[DESDEO](#page-10-0)**

- **[Core packages](#page-15-0)**
- [Beyond the core packages](#page-22-0)

#### [Recent advancements](#page-23-0)

- **[The web API](#page-25-0)**
- [User interface: Problem definition](#page-26-0)

## 5 [Going forward](#page-37-0)

- [Minimum viable product](#page-38-0)
- **•** [Future steps](#page-40-0)

- Download DESDEO and check the notebooks for examples.
- Utilize or combine existing methods, or both.
- To understand how DESDEO and its interactive methods work, the DESDEO paper has good examples<sup>15</sup>.

<sup>&</sup>lt;sup>15</sup>G. Misitano, B. S. Saini, B. Afsar, B. Shavazipour, and K. Miettinen. "DESDEO: The Modular and Open Source Framework for Interactive Multiobjective Optimization". IEEE Access 9 (2021), pp. 148277–148295. doi: [10.1109/ACCESS.2021.3123825](https://doi.org/10.1109/ACCESS.2021.3123825).

- Anybody is welcome to contribute!
- Make changes and create a pull request. Or just open new issues on GitHub.
- Use DESDEO as a platform to publish your work!
- DESDEO's homepage: <https://desdeo.it.jyu.fi/>
- DESDEO on GitHub: <https://github.com/industrial-optimization-group>
- YouTube videos: <https://www.youtube.com/@mopgroup6817>
- DESDEO is free to use and modifiable by anyone!
- Consider utilizing DESDEO in your future multiobjective optimization endeavors.
- Consider contributing to DESDEO.

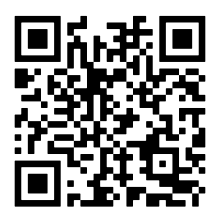

# <span id="page-46-0"></span>https://desdeo.it.jyu.fi/media/EUROPT23.pdf